### GSA FTS Network Services Conference April 15–18, 2002 Orlando, Florida DISCOVER The POSSIBILITES

## Hello? Who's Listening In?

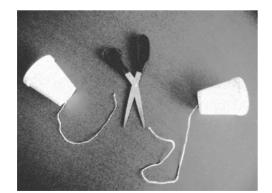

Wireless Security Basics. Presented By: Chris O'Ferrell C.T.O. NETSEC

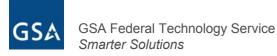

## INTRODUCTION

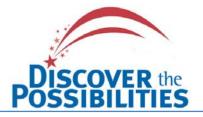

- History of 802.11
- Wireless Basics
- 802.11b Security Issues
- Countermeasures
- Hacking Wireless
- Solutions

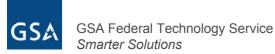

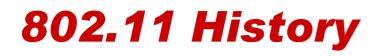

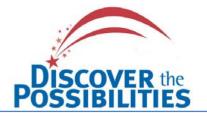

- The 802.11 working group was established in 1990 by the IEEE Executive Committee. Their goal was to create a wireless local area network (WLAN) standard. The standard specified an operating frequency in the 2.4GHz ISM (Industrial, Scientific, and Medical) band.
- Seven years later (1997), the group approved IEEE 802.11 as the world's first WLAN standard with data rates of 1 and 2 Mbps.
- In 1999 the working group approved two extensions to 802.11.
  - 802.11a U-NII band (Unlicensed National Information Infrastructure) 5GHz.
    - Operates at 54 Mbps (due to higher frequency)
    - Only allow access to clients within 40 50 feet due to power limits enforced by the FCC
  - 802.11b 2.4GHz ISM band
    - Operates at 11 Mbps
    - Allows client access up to well over 1000 feet

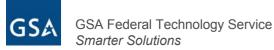

## 802.11 History cont.

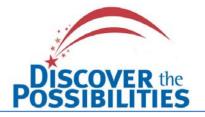

#### • The Whole Family

- 802.11a 54 megabits per second (SSDS Spread-Spectrum Direct Sequence)
- 802.11b -11 megabits per second (SSDS Spread-Spectrum Direct Sequence)
- 802.11c Specification to cover bridge operation with IEEE 802.11 MAC's
- 802.11d Amendment to 802.11 specification regarding Telecommunication and information exchange between two systems and Extensions to operate in additional regulatory domains
- 802.11e Expand support for applications with Quality of Service requirements

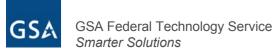

## 802.11 History cont.

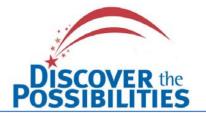

- 802.11f Recommended Practice for Inter Access
   Point Protocol (point to point roaming)
- 802.11g Standard for Higher Rate (20+ Mbps) Extensions in the 2.4GHz Band
- 802.11h Spectrum Managed 802.11a Europeaninspired additions to 802.11a. Requires devices to check whether given frequencies are in use before transmitting. (Dynamic Frequency Selection or DFS)
- 802.11i Enhance the current 802.11 MAC to provide improvements in security. Working to find a replacement for WEP. Temporal Key Integrity Protocol (TKIP)
- 802.1X (not 802.11X) Improving 802.11 security by -Extensible Authentication Protocol over LANs (EAPOL). Defines the way users authenticate themselves to a wireless LAN.

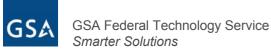

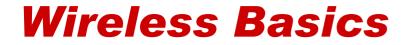

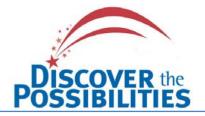

# **Wireless Basics**

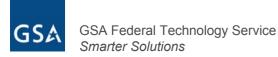

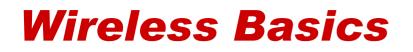

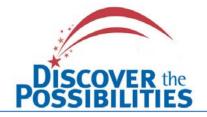

- 802.11b "WiFi" networks are typically implemented as either a standalone network solution, or to extend the capabilities of an existing wired network.
- The most common wireless configurations found today are:
  - Ad Hoc
  - Infrastructure modes

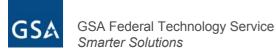

## Wireless Basics cont.

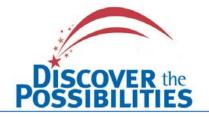

### Ad Hoc

- Also referred to as "Independent Basic Service Set" (IBSS)
- Provides peer-to-peer communication links between two or more wireless devices without the use of an AP
- This is the default setting on most wireless cards

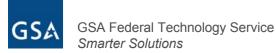

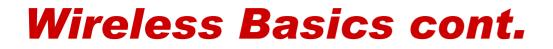

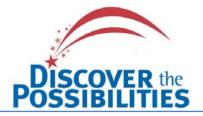

#### **Ad Hoc - Peer-to-Peer Configuration**

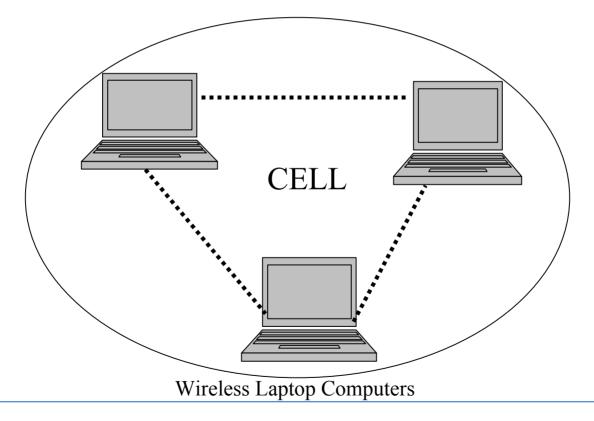

GSA Federal Technology Service Smarter Solutions

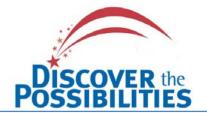

### Infrastructure

- Also known as "Basic Service Set" (BSS)
- Requires an Access Point and at least one wireless client
- Connections are initiated with the proper Service Set Identifier (SSID) - Shared secret manually entered on the AP and each client (Not scalable)
- Sometimes Wired Equivalent Privacy (WEP) encryption keys are also configured (Used about 30% of the time)

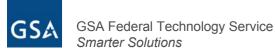

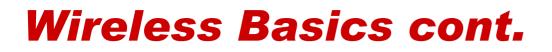

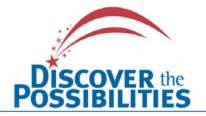

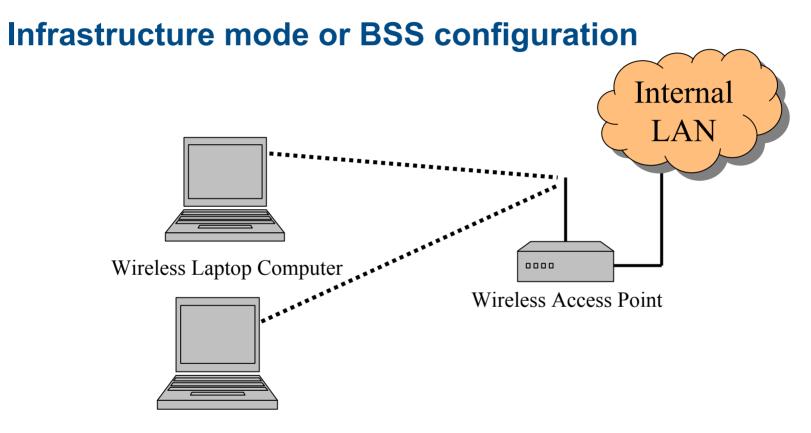

Wireless Laptop Computer

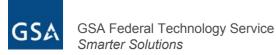

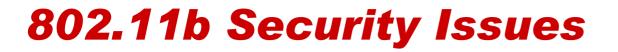

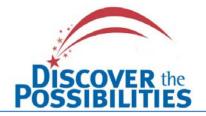

# **Security Issues**

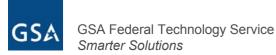

## **802.11b Security Issues**

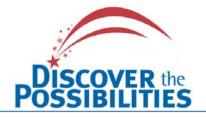

**Antenna Signal** 

- Walls and doors do not provide sufficient containment of the wireless signal. An Access Point (AP) placed inside a typical office can transmit a signal anywhere up to 1000+ feet.
  - 300 feet in any direction will usually put you on a road, in a neighboring office or parking lot.
  - Vertical threats such as offices above and below should also be taken into consideration when selecting your AP's location.
  - Hackers will War-Drive at lunch looking for AP's used in conference rooms.

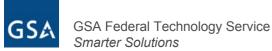

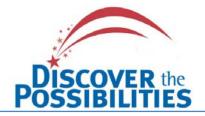

**Service Set Identifier - SSID** 

- Some users believe that by using a complicated SSID an unauthorized user will have difficulty in gaining access to their AP.
  - SSID's are passed in the clear, even when WEP is enabled.
  - It is a trivial matter to download free software off the Internet "http://www.netstumbler.com" designed to intercept SSID's from a wireless communication session.

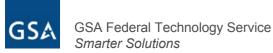

## **802.11b Security Issues**

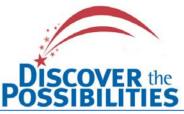

| Wetwork Stumbler - [WPost.ns1]                                                                                                    |                        |                    | _         |        |         |          |           |      |          |            |         |             |           | _        |     |
|----------------------------------------------------------------------------------------------------|------------------------|--------------------|-----------|--------|---------|----------|-----------|------|----------|------------|---------|-------------|-----------|----------|-----|
| Image: A start of the start of the star |                        |                    |           |        |         |          |           |      |          |            |         |             |           |          |     |
|                                                                                                    | 8                      |                    |           |        |         |          |           |      |          |            |         |             |           |          |     |
| 🖭 🖓 Channels 🛛 🛛 MAC                                                                                                    | SSI                    | ID                 | Name      | Ch     | Vendor  | Ту       | W         | SN S | Sign     | Noi        | SN      | Latitude    | Longitude | First Se | . 🕒 |
| 🗄 📥 SSIDs 📃 🔵 00409                                                                                                    | 368 clas               | ssroom             |           | 6      | Cisco   | AP       |           | -{   | 88       | -103       | 11      |             |           | 11:15:44 | _   |
| Filters                                                                                                    | 0231 Mad               | icNetwrk           |           | 1      | Agere   |          | Yes       | -9   | 94       | -97        | 3       |             |           | 11:14:21 |     |
|                                                                                                    |                        | aHorn-Auctions     |           | 6      |         | AP       | Yes       | -{   | 86       | -99        | 13      |             |           | 11:14:21 |     |
| Encryption On                                                                                                    | -<br>2005 Wa           | aveLAN Network     |           | 3      | Agere   | AP       |           | -{   | 83       | -100       | 13      |             |           | 11:11:41 |     |
|                                                                                                    | 6408 tsur              | nami               |           | 6      | Cisco   | AP       |           | -(   | 90       | -100       | 9       |             |           | 11:09:58 |     |
|                                                                                                    | ACF8 links             | ksys               |           | 6      | Linksys | AP       |           | -(   | 92       | -100       | 8       |             |           | 11:09:16 |     |
| CF Pollable 00304                                                                                                    | BOA Win                | reless             |           | 6      | Delta   | AP       | Yes       | -{   | 83       | -101       | 14      |             |           | 11:09:05 |     |
| Short Preamble                                                                                                    | 659C nas               | sa                 |           | 1      | Cisco   | AP       | Yes       | -(   | 93       | -99        | 6       |             |           | 11:08:40 |     |
| 00409                                                                                                    | 6437 R-P               | Pilot              |           | 1      | Cisco   | AP       | Yes       | -(   | 90       | -100       | 9       |             |           | 11:08:19 |     |
| 00409                                                                                                    | 6336 R-P               | Pilot              |           | 1      | Cisco   | AP       | Yes       | -(   | 90       | -101       | 7       |             |           | 11:07:51 |     |
| 00308                                                                                                    |                        | IVAR               |           | 11     | Apple   | AP       | Yes       | -(   | 94       | -95        | 1       |             |           | 11:07:37 | _   |
|                                                                                                    | 01F5 OSU               |                    |           | 2      | Agere   | AP       | Yes       | -(   | 91       | -96        | 5       |             |           | 11:07:37 |     |
|                                                                                                    | 027D M2L               |                    |           | 11     |         |          |           | -{   | 85       | -98        | 11      |             |           | 11:07:33 |     |
| 00409                                                                                                    | 649A tsur              |                    |           | 6      | Cisco   |          |           | -{   | 84       | -96        | 12      |             |           | 11:07:23 |     |
| 00022                                                                                                    |                        | A-IIP/EXS Network  |           | 1      | Agere   |          |           |      | 93       | -96        | 3       |             |           | 11:07:13 |     |
|                                                                                                    |                        | vid's Network      |           | 1      | Agere   | AP       |           |      | 86       | -92        | 6       |             |           | 11:07:05 |     |
| ÷ · · · ·                                                                                                    |                        | aveLAN Network     | cyclop_18 | 3      | Agere   |          |           |      |          | -102       | 10      |             |           | 11:04:52 |     |
|                                                                                                    | 0408 IBB               |                    |           | 10     | Agere   |          | Yes       |      |          | -101       | 24      |             |           | 11:04:45 |     |
| , and the second second s                                                                                                    | 4270 CQV               |                    |           | 3      |         | AP       |           |      |          | -100       | 13      |             |           | 11:04:08 |     |
| •                                                                                                    | D0F9 DC                |                    |           | 2      | Agere   |          |           |      | 90       | -98        | 8       |             |           | 11:02:29 |     |
|                                                                                                    | 51D2 Klea              |                    |           | 4      | Apple   | AP       | Yes       |      | 94       | -93        | -1      |             |           | 11:01:40 |     |
|                                                                                                    | 8064 Win               |                    |           | 6      | Delta   | AP       |           |      |          | -105       | 27      |             |           | 10:52:16 |     |
|                                                                                                    | IFOC Spe               |                    |           | 11     |         | AP       |           |      | 82       | -96        | 14      |             |           | 10:51:56 |     |
|                                                                                                    | 03B3 mai               |                    |           | 3      | Agere   |          | Yes       |      | 81       | -97        | 16      |             |           | 10:51:29 |     |
|                                                                                                    | 004F Ken               |                    |           | 1      | Agere   |          | Yes       |      | 82       | -98        | 16      |             |           | 10:51:23 |     |
|                                                                                                    | ACE6 CQV               |                    |           | 6      | Linksys |          |           |      |          | -101       | 9       |             |           | 10:46:48 |     |
| <b>•</b> • • • •                                                                                                    | 655F NG/               |                    |           | 6      | Cisco   |          |           |      |          | -100       | 11      |             |           | 10:44:32 |     |
| 12                                                                                                    | 100C WL                |                    |           | 11     | Addtron |          |           |      | 86       | -99        | 8       |             |           | 10:44:27 |     |
| 00409                                                                                                    |                        |                    |           | 1      | Cisco   |          |           |      | 93       | -98        | 5       |             |           | 10:44:22 |     |
|                                                                                                    | 5484 DCS               |                    |           | 11     | Cisco   |          |           |      | 86       | -99        | 13      |             |           | 10:44:22 |     |
|                                                                                                    |                        | vidson and Company |           | i i    | Agere   |          | Yes       |      | 94<br>95 | -97        | 3       |             |           | 10:43:08 |     |
|                                                                                                    | 6409 120<br>510 - 6alu |                    |           | 6      | Cisco   |          | Yes       |      |          | -100       | 15      |             |           | 10:42:36 |     |
|                                                                                                    | 516 link:              |                    |           | 6      | A       | AP       | V         |      |          | -101       | 10      |             |           | 10:42:22 |     |
|                                                                                                    | D1B7 JPE               |                    | Driana I  | 1<br>6 | Agere   |          | Yes       |      | 89<br>85 | -98<br>100 | 8<br>11 |             |           | 10:41:11 |     |
|                                                                                                    | A2FC link:             |                    | Prism I   | ь<br>6 |         | AP<br>AD |           |      | 85<br>86 | -100       | 12      |             |           | 10:40:42 |     |
| 00405                                                                                                    | 6442 tsun              | nami               |           | 6<br>0 | Cisco   | AP<br>AD |           |      | 86<br>70 | -100       | 10      | _           |           | 10:40:36 |     |
|                                                                                                    |                        |                    |           |        |         |          |           |      |          |            |         |             |           |          | Þ   |
| leady                                                                                                    |                        |                    |           |        | Na      | wireless | s card fo | und  |          |            | GP      | S: Disabled |           |          |     |

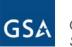

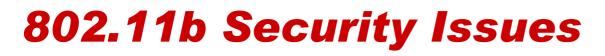

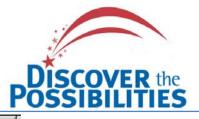

| MAC         | SSID                 | Name |
|-------------|----------------------|------|
| 00601DF0E   | LUcentgs             |      |
| 00045ADA    | linksys              |      |
| O0022D1B7   | JPB Office           |      |
| • 0004E20EB | WLAN                 |      |
| 004096409   | 1201penn             |      |
| 00022D1B7   | Davidson and Company |      |
| 0090D100C   | WLAN                 |      |
| 0002A56F0   | WaveLAN Network      |      |
| 🔵 00022D408 |                      |      |
| 🔵 00045A270 | linksys              |      |
| 0030AB064   | Wireless             |      |
| 000124F0C   | •                    |      |
|             | Apple Network 1e36e7 |      |
|             | KENNEDY:MAILROOM     |      |
| 17          | KENNEDY:SR-320       |      |
| 00045ACE6   |                      |      |
| 00409655F   |                      |      |
| 004096551   |                      |      |
| 004096544   |                      |      |
| 0030AB121   | •                    |      |
| 0030AB128   | •                    |      |
| 0030AB128   | mvopnet3             |      |

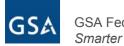

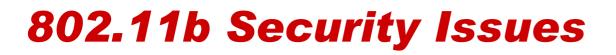

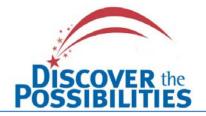

#### Access Control at the MAC (Media Access Control)

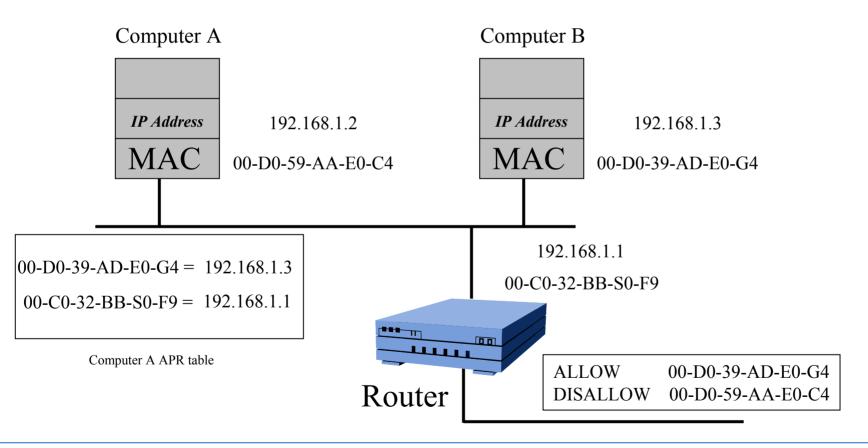

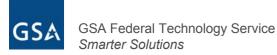

## **802.11b Security Issues**

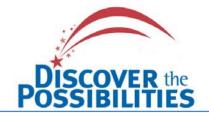

- Access Control at the MAC (Media Access Control)
- Most administrators feel that MAC layer filtering provides adequate security by allowing clients with non-restricted MAC addresses to connect to the wireless network.
  - MAC addresses are passed in the clear
  - MAC addresses can easily be changed:
    - Linux with an "lfconfig" command
    - Windows via a Registry edit or changing setting within the "Network Connections" utility for the specific interface
    - Configuration utility that comes with some wireless cards
    - Free software found on the Internet

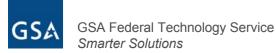

## **802.11b Security Issues**

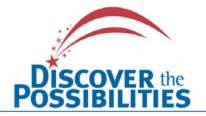

Wired Equivalent Privacy (WEP)

- WEP gives administrators a false sense of security.
- Even when WEP is properly configured and deployed on a wireless network, it is still a trivial matter to break the encryption and gain access to the AP.
  - WEP keys are static and configured manually (Not a scaleable solution)
  - WEP requires the same secret key be shared by all wireless users within the cell
  - Free software on the Internet is available that is used to crack the encryption.
    - http://sourceforge.net/projects/airsnort/

or

- http://airsnort.shmoo.com/
- http://www.dachb0den.com/projects/bsd-airtools.html

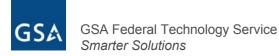

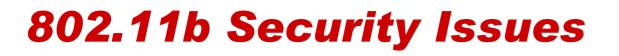

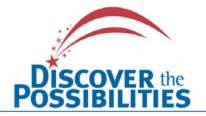

**User Network Access Controls** 

- One area that is commonly overlooked is the ability to regulate internal network access.
  - Most users have varying levels of access to internal resources.
  - -All wireless users could potentially be entering the network by the same wireless AP.

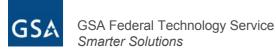

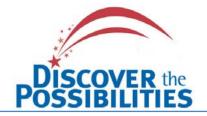

**Access Point (AP)** 

- Placing an AP on the inside of your network will extend its access past any physical barriers or controls.
  - AP are small and only take a few minutes to connect to your internal network
  - The level of sophistication needed to install an AP is low

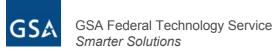

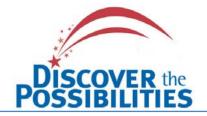

**Denial of Service** 

- A user with malicious intent could configure a client to bombard the AP with thousands of connection requests eventually leading to the complete shutdown of the targeted AP.
- RF noise generation Arc Welder homemade jamming device
- Eventual saturation of RF devices Bluetooth, 802.11b and g devices, etc.

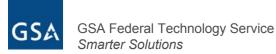

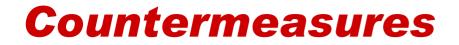

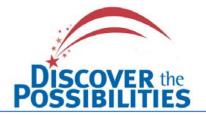

# Countermeasures

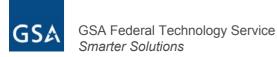

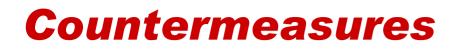

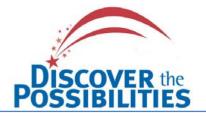

### **Antenna Signal – Countermeasures**

- Proper selection of Antenna Parabolic, etc.
- Attenuate the signal by reducing transmitter
   power if possible
- Ground interior walls (If metal construction)
- Thermally Insulate exterior glass using metallic window treatments
- Smart positioning of AP's
- Lining closets housing the AP with aluminum foil
- Use of metallic paints Extreme

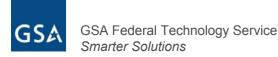

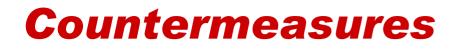

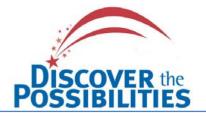

**SSID - Countermeasures** 

- Turn off SSID broadcasting at the AP if possible (Not all AP vendors allow this)
- Understand that SSID's provide "Zero" security
- Avoid using a SSID that gives away information about your network. ("TaxNet1" or "Kennedy:Mailroom")

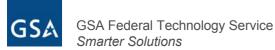

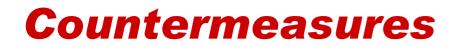

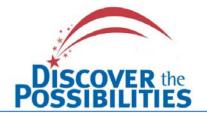

### **MAC ACL – Countermeasures**

- Do not depend on MAC layer filtering as your only security solution for providing secure AP access
- Use Intrusion Detection Servers IDS to alert you when an excessive number of unsolicited ARP replies are detected on the network
- Use the tool, "arpwatch" HTTP://wwwnrg.ee.lbl.gov- This tool will provide E-mail notification when IP to MAC bindings change.

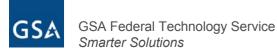

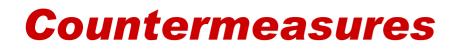

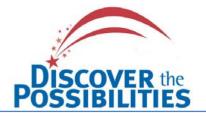

### **WEP - Countermeasures**

- Proprietary solutions offered by certain vendors are all incorporating dynamic key management into their products. (Cisco, Enterasys, AVAYA, etc.) Be careful not to commit yourself to a single vendor specific solution.
- Use IPSec VPN software
- EAP/802.1X Extensible Authentication Protocol (EAP) to provide centralized authentication – (RADIUS, etc.) and dynamic key distribution

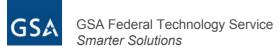

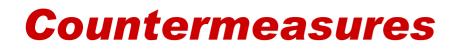

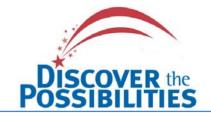

**User Access Control - Countermeasure** 

- Use multiple AP's to access different segments of the network each with a unique SSID's.
- Use a third party VPN solution to connect the users to the appropriate network segment.
  - This solution can be used through a single AP for all users. Each user would be routed internally to the appropriate VPN endpoint within the corporate network.

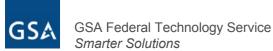

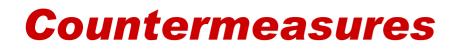

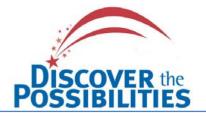

Access Point (AP)

- Update your corporate policy to prohibit the installation an AP without the approval of internal security or the IT department
- Always place AP's outside a firewall, inside a DMZ, or within a sandbox network.
- Disable unused ports on the internal switches until needed. (Especially in conference rooms.)
- Monitor any new MAC address's on the internal network that are discovered "ArpWatch"

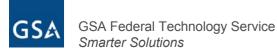

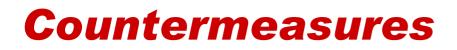

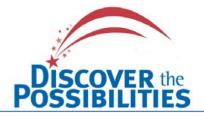

### DOS

### Shield the perimeter of your building

- This will help in two ways:
  - Help contain your wireless signal within a defined perimeter
  - -Reduce the risk of outside RF interference

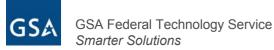

## **Countermeasures**

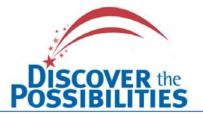

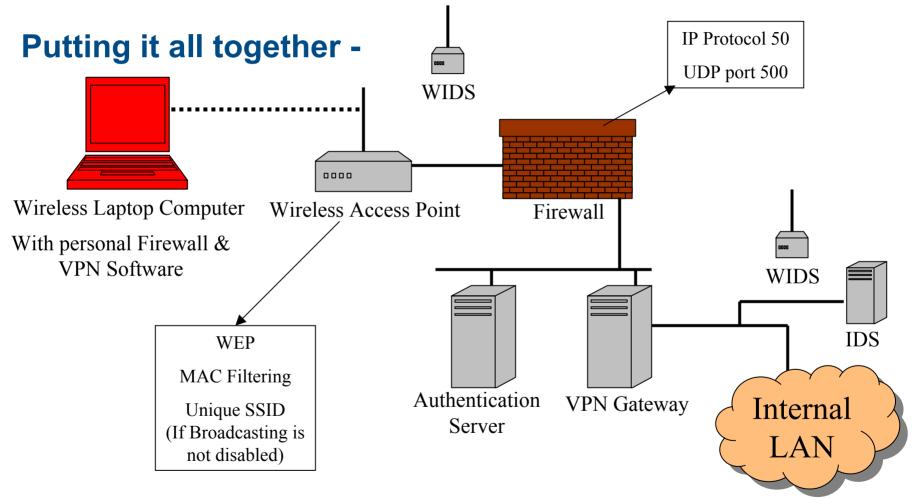

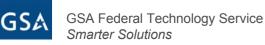

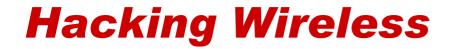

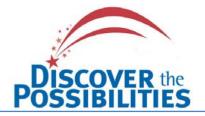

# **Hacking Wireless**

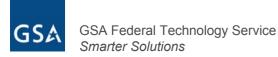

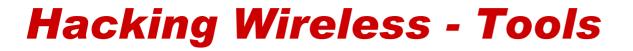

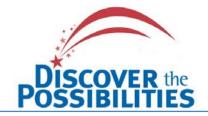

# **Tools of the Trade**

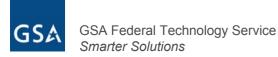

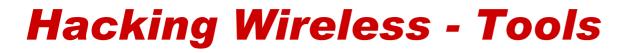

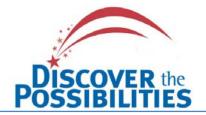

#### **Wireless Card and Antenna**

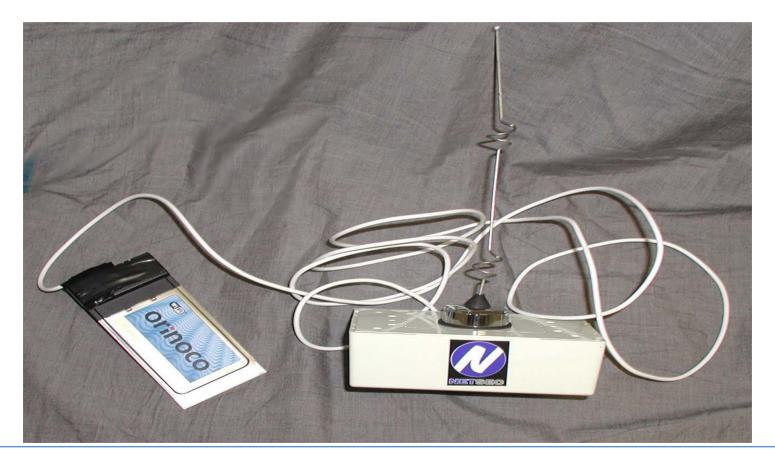

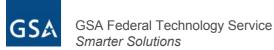

## **Hacking Wireless - Tools**

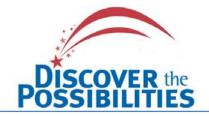

#### War-Driving Rig – Laptop, wireless card and Antenna

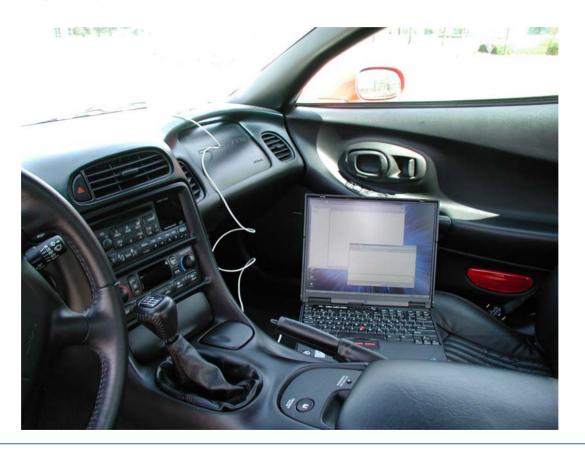

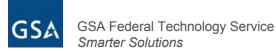

## **Hacking Wireless - Tools**

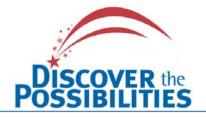

## War-Driving Software – Netstumbler – (Identifies: SSID, signal strength, AP manufacture, GPS coordinates, etc.)

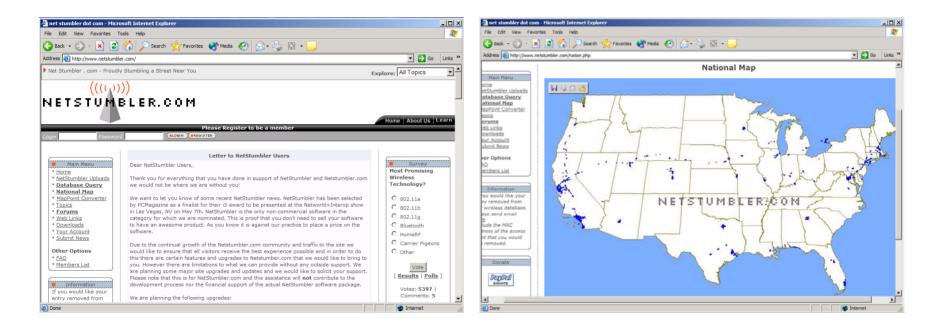

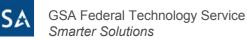

### **Hacking Wireless - Tools**

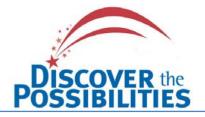

#### War-Driving Software – AirSnort – (Use to crack WEP encryption)

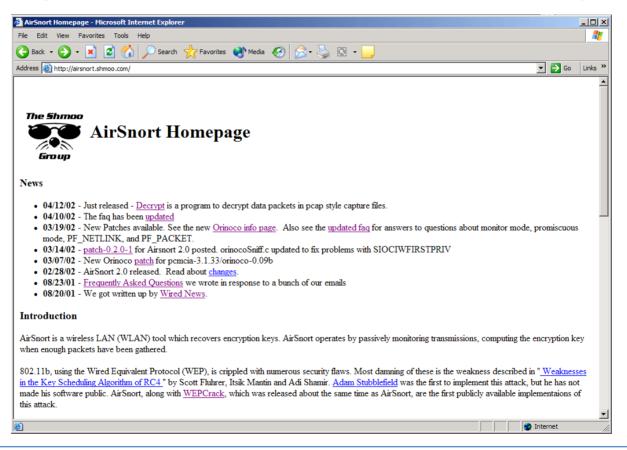

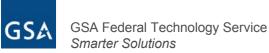

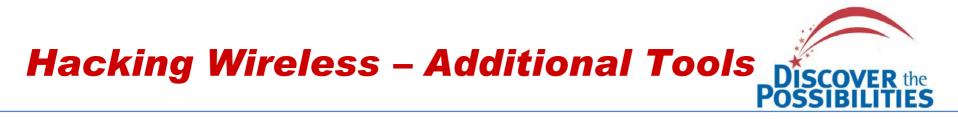

### Sniffing Software – Ethereal – "Sniffing the glue that holds the Internet together."

| The Ethereal Network Analyzer - Microsoft                                                                           |                                                                                                    |                                                                                                    |      |
|----------------------------------------------------------------------------------------------------|----------------------------------------------------------------------------------------------------|----------------------------------------------------------------------------------------------------|------|
| File Edit View Favorites Tools Help                                                                                 | Search 🤺 Favorites 🜒 Meda 🕢 🍰 💟 🔹 🛄                                                                                                    | File Edit Capture Display Tools                                                                                                    | Help |
| ddress 🙆 http://www.ethereal.com/                                                                                   | Vedet X revenes V receib V S V S V S                                                                                                    | No Time Source Destination Protocol Info                                                                                                    |      |
| Ethereal                                                                                                    | Search: options<br>Mirrors: Australia Austria Italy Japan Sweden                                                                                                    | 1         0.0000000.00004007821d6         00000000.fffffffffff         IPX sap General Response           2         0.001072         00000000.0004007821d6         00000000.fffffffff         IPX sap General Response           3         0.002160         00000000.0004007821d6         00000000.ffffffffff         IPX sap General Response           4         0.003253         00000000.0004007821d6         00000000.fffffffffff         IPX sap General Response           5         2.831540         10.0,0.56         NBNS         Refresh NB MEGABYTE< <20>                                                                                              |      |
| Sniffing the glue that holds the Internet together                                                                  |                                                                                                    | 6         4.383688         10.0.0.86         192.168.0.65         NBNS         Refresh NB         MEGABYTE         <20>           7         5.885651         10.0.0.86         192.168.0.65         NBNS         Refresh NB         MEGABYTE         <20>           8         7.388023         10.0.0.86         192.168.0.65         NBNS         Refresh NB         MEGABYTE         <20>           9         8.890165         1.0.0.0.86         192.168.0.65         NBNS         Refresh NB         MEGABYTE         <03>           9         8.890165         1.0.0.0.86         1.92.168.0.65         NBNS         Refresh NB         MEGABYTE         <03> |      |
| INFORMATION Introduction Evatures Screen Shots                                                                      | DESCRIPTION Ethereal is a free network protocol analyzer for Unix and Windows. It allows you to examine data from a live network or from a capture file on disk. You can interactively browse the capture data, viewing summary and detail information for each packet. Ethereal has several powerfil features, including a rich display filter language and the | 10         10.392328         10.0.0.86         192.168.0.65         NBNS         Refresh NB         MEGABYTE         <03>           11         11.894494         10.0.0.86         192.168.0.65         NBNS         Refresh NB         MEGABYTE         <00>           12         13.396651         10.0.0.86         192.168.0.65         NBNS         Refresh NB         MEGABYTE         <00>           13         14.898808         10.0.0.86         192.168.0.65         NBNS         Refresh NB         MEGABYTE         <00>                                                                                                    |      |
| Authors<br>Licensing<br>Download<br>Binary Packages                                                                 | ability to view the reconstructed stream of a TCP session.                                                                                                    | 14         16.400988         10.0.0.86         192.168.0.65         NBNS         Refresh NB         WORKGROUP <le>           15         17.903129         10.0.0.86         192.168.0.65         NBNS         Refresh NB         WORKGROUP         <le>           16         19.405292         10.0.0.86         192.168.0.65         NBNS         Refresh NB         WORKGROUP         <le>           17         20.907462         10.0.0.86         192.168.0.65         NBNS         Refresh NB         COFERREL         &lt;03&gt;           ID Frame 5         (110 on wire, 110 captured)        </le></le></le>                                             |      |
| Requirements For Compiling<br>Source Code<br>Documentation<br>User's Guide<br>Frequently Asked Questions            | NEWS           March 30, 2002         Ethereal 0.9.3 has been released. This version fixes problems revealed by the PROTOS test suite that were uncovered after the 0.9.2 release. This release addresses all of the <u>security advisories</u> listed on the Ethereal web site.                                                                                 | H Frame 5 (110 on Wre, 110 Captured)<br>E Ethernet II<br>Destination: 00:d0:b7:85:65:18 (00:d0:b7:85:65:18)<br>Source: 00:d0:59:aa:e0:c4 (00:d0:59:aa:e0:c4)<br>Type: IP (0x0800)<br>■ Internet Protocol, Src Addr: 10.0.0.86 (10.0.0.86), Dst Addr: 192.168.0.65 (192.168.0.65)                                                                                                    |      |
| Manual pages<br>Ethereal<br>Iethereal<br>Edicag<br>Application Notes<br>(Includes security advisories)<br>Resources | All users are encouraged to upgrade.<br>Error checking while reading various trace files was enhanced. Other improvements were made to the VMS<br>TCPIPTRACE and libpcap/tcpdump file reading code. The pkt-from-core.py utility also received<br>improvements.                                                                                                  | N         N           0000         00         d0         b7         85         65         18         00         00         59         aa         e0         c4         08         00         45         00          f         f                                                                                                    |      |
| Mailing Lists<br>Sample Captures<br>Useful Links<br>Press                                                           | Support for SCCP XDMCP has been added. Updated protocols include 802.11, CGMP, COPS, DCE<br>RPC, DEC spanning tree, DIAMETER, EAP, EAPOL, IEEE spanning tree, L2TP, LDP, M2PA, M3UA,<br>NETLOGON NES NES 0.931 RADIUS, RARP RSVP SCCP SCSI SIP Skinny SAMR SMR                                                                                                   | Filter         7         Reset         File: <capture> Drops: 0</capture>                                                                                                    |      |

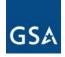

GSA Federal Technology Service Smarter Solutions

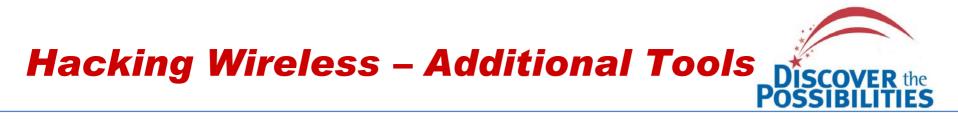

### Ettercap – *HTTP://ettercap.sourceforge.net* – Used in ARP Cache Poisoning, Man-in-the-Middle attacks

| ettercap 8.8.7                                                                                                    | SOURCE:         192.168.0.76            DEST :         192.168.0.22                                                                                                    |
|----------------------------------------------------------------------------------------------------|----------------------------------------------------------------------------------------------------|
| $\begin{array}{c c c c c c c c c c c c c c c c c c c $                                                                                                    | 48 hosts in this LAN (192.168.0.30 : 255.255.255.8)         192.168.0.76:65427         active         190NaGA200Na         cA210NaGA220        NaGA        NaGA200Na        NaGA200Na        NaGA200Na        NaGA210NaGA220        NaGA210NaGA220        NaGA210NaGA220        NaGA210NaGA220        NaGA210NaGA220        NaGA210NaGA220        NaGA210NaGA220        NaGA210NaGA220        NaGA210NaGA220        NaGA210NaGA220        NaGA210NaGA220        NaGA210NaGA220        NaGA210N20        NaGA210N20        NaGA210N20        NaGA210N20        Na |
| 20) 192.168.0.190 20) 192.168.0.190<br>21) 192.168.0.103 21) 192.168.0.103<br>22) 192.168.0.68 22) 192.168.0.68<br>23) 192.168.0.19 23) 192.168.0.19<br>24) 192.168.0.222 24) 192.168.0.210<br>25) 192.168.0.210 25) 192.168.0.210<br>26) 192.168.0.63 26) 192.168.0.63<br>27) 192.168.0.21 27) 192.168.0.21<br>Your IP: 192.168.0.30 with MAC: 00:A0:24:4C:00:FP on Iface: eth0<br>Host: Unknown host (192.168.0.76) : 19:00:00:00:4C:26 | 144L0R2154L         0R2164L0R217         0R2164L0R217         0R2164L0R217         0R2164L0R217         0R2164L0R217         0R2164L0R217         0R2164L0R217         0R2184L0R218         R2194L0R         R2194L0R         Vour IP: 192.168.0.30 with MAC: 00:A0:24:4C:00:F9 on Iface: eth0                                                                                                    |

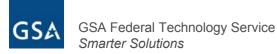

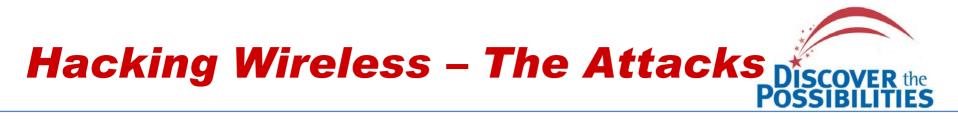

## **The Attacks**

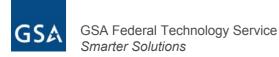

# Hacking Wireless – The Attacks Discover the Possibilities

| Encryption On     On022D005 | s Network Connection 2 Properties       ? ×         Wireless Networks       Authorization       Advanced         Wireless Network Properties       ? ×         M       Network name (SSID):       ? ×         M       Wireless network key (WEP)       This network requires a key for the following:       Data encryption (WEP enabled)         Image: Construct the interview of the following:       Image: Construct the interview of the following:       Image: Construct the interview of the following:         Image: Construct the interview of the interview of the interview | Hack-me<br>Wireless A | cess Point |
|-----------------------------|----------------------------------------------------------------------------------------------------|-----------------------|------------|
| <b>CCA</b> GSA Federal Tech | OK Cancel                                                                                                    |                       |            |

GSA Federal Technology Service Smarter Solutions

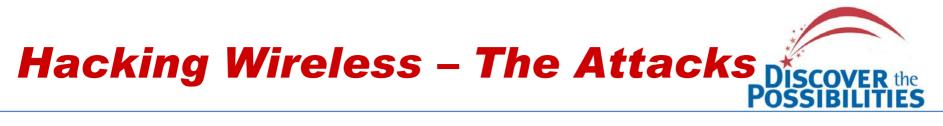

|             | ettercap 0.0.7                                                                                                    |  |  |  |
|-------------|----------------------------------------------------------------------------------------------------|--|--|--|
|             |                                                                                                    |  |  |  |
|             | 48 hosts in this LAN (192.168.0.30 : 255.255.255.0)                                                                        |  |  |  |
|             | 2) 192.168.0.22 2) 192.168.0.22                                                                                            |  |  |  |
|             | 2) 192.168.0.22 2) 192.168.0.22<br>3) 192.168.0.205 3) 192.168.0.205                                                       |  |  |  |
|             | 4) 192.168.0.123 4) 192.168.0.123                                                                                          |  |  |  |
|             | 5> 192.168.0.89 5> 192.168.0.89                                                                                            |  |  |  |
|             | 6) 192.168.0.235 6) 192.168.0.235                                                                                          |  |  |  |
|             | 7> 192.168.0.194 7> 192.168.0.194                                                                                          |  |  |  |
|             | 8> 192.168.0.90 8> 192.168.0.90                                                                                            |  |  |  |
|             | 9> 192.168.8.199 9> 192.168.8.199                                                                                          |  |  |  |
|             | 10) 192.168.0.183 10) 192.168.0.183                                                                                        |  |  |  |
|             | 11> 192.168.0.98 11> 192.168.0.98                                                                                          |  |  |  |
|             | 12 192.168.0.191 12 192.168.0.191                                                                                          |  |  |  |
|             | 13) 192.168.0.135 13) 192.168.0.135<br>14) 192.168.0.214 14) 192.168.0.214                                                 |  |  |  |
|             | 15 192.168.0.191 15 192.168.0.191                                                                                          |  |  |  |
|             | 16) 192.168.0.232 16) 192.168.0.232                                                                                        |  |  |  |
| Wireless Ha | 17> 192.168.0.46 17> 192.168.0.46                                                                                          |  |  |  |
|             | 18) 192.168.0.18 18) 192.168.0.18                                                                                          |  |  |  |
|             | 19> 192.168.0.128 19> 192.168.0.128                                                                                        |  |  |  |
|             | 20) 192.168.0.190 20) 192.168.0.190                                                                                        |  |  |  |
|             | 21> 192.168.0.103 21> 192.168.0.103                                                                                        |  |  |  |
|             | 22> 192.168.0.68 22> 192.168.0.68                                                                                          |  |  |  |
|             | 23) 192.168.0.19 23) 192.168.0.19                                                                                          |  |  |  |
|             | 24) 192.168.0.222 24) 192.168.0.222                                                                                        |  |  |  |
|             | 25> 192.168.0.210 25> 192.168.0.210<br>26> 192.168.0.63 26> 192.168.0.63                                                   |  |  |  |
|             | 27) 192.168.0.21 27) 192.168.0.21                                                                                          |  |  |  |
|             | arr kraskývovak bir kraskývovak                                                                                            |  |  |  |
| Н           | — Your IP: 192.168.0.30 with MAC: 00:A0:24:4C:00:F7 on Iface: eth0<br>ost: Unknown host (192.168.0.76) : 19:00:00:00:4C:26 |  |  |  |

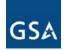

# Hacking Wireless – The Attacks Discover the Possibilities

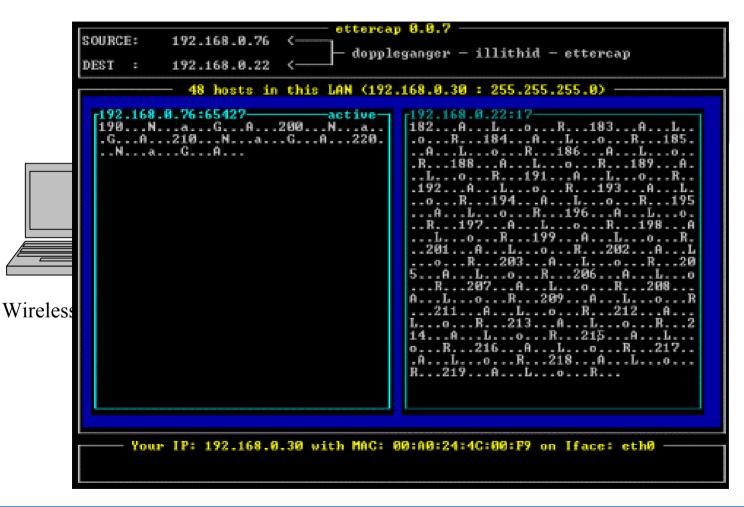

GSA Federal Technology Service Smarter Solutions

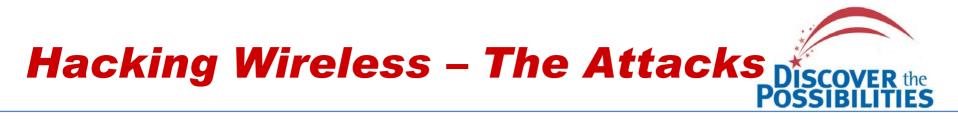

**ARP Cache Attacks can also be launched against:** 

- Wireless Clients connected to the AP
- Wireless Clients and Wired Clients
- Wireless Home Users (Couch Networks)
- And may other combinations

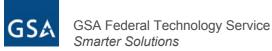

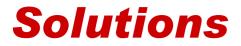

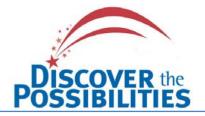

## **Solutions**

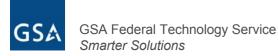

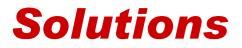

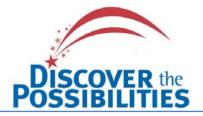

**Holistic Approach** 

- Prevention
- Identification
- Response

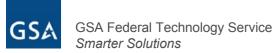

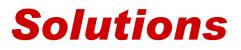

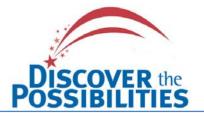

#### Prevention

- Create a completely separate wireless security policy
- Do a complete Site Survey before placement of AP's
- Wireless networks should always be treated as un-trusted and never placed behind corporate firewalls
- Use MAC layer filtering
- Be sure to change the SSID from the default value and disable broadcasting if possible
- Use encryption, even WEP (Low hanging fruit theory)
- Static IP's vs DHCP
- Use third party software for additional security Authentication, VPN encryption
- Use personal Firewall software on your wireless clients systems
- Install the latest security patches and firmware updates on you wireless equipment

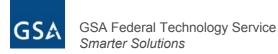

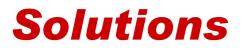

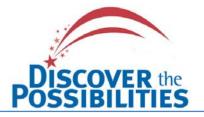

### Identification

- Deploy Wireless IDS sensors
- Identify your signal range clients with antennas can pick up you signal further away than without one
- Periodically scan your facility for rouge access points using the same software covered today
- Check your internal logs for strange
   anomalies concerning MAC addresses

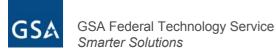

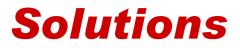

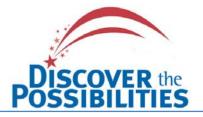

### Response

- Have an adequate response plan in place to deal with malicious activity
- Have the ability to log activity of a malicious user to aid in prosecution
- The ability to control and reconfigure your AP on the fly

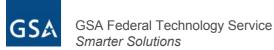

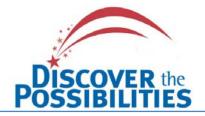

## **Questions?**

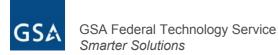